# **nag ran sample vec (g05ejc)**

#### **1. Purpose**

**nag ran sample vec (g05ejc)** selects a pseudo-random sample without replacement from an integer vector.

#### **2. Specification**

#include <nag.h> #include <nagg05.h>

```
void nag_ran_sample_vec(Integer ia[], Integer n, Integer iz[],
                        Integer m, NagError *fail)
```
## **3. Description**

The function peforms a single pseudo-random selection of  $m$  elements from vector **ia** of length  $n$ and then places them in vector **iz**. Their order in **ia** will be preserved in **iz**. Each of the  $\binom{n}{m}$  $\setminus$ possible combinations of elements of **ia** may be regarded as being equiprobable.

## **4. Parameters**

#### **ia[n]**

Input: the population to be sampled.

**n**

Input: the number of elements in the vector to be sampled. Constraint:  $n \geq 1$ .

# **iz[m]**

Output: the selected sample.

#### **m**

Input: the sample size. Constraint:  $1 \leq m \leq n$ .

# **fail**

The NAG error parameter, see the Essential Introduction to the NAG C Library.

# **5. Error Indications and Warnings**

# **NE INT ARG LT**

On entry, **n** must not be less than 1:  $\mathbf{n} = \langle value \rangle$ . On entry, **m** must not be less than 1:  $\mathbf{m} = \langle value \rangle$ .

#### **NE 2 INT ARG GT**

On entry,  $\mathbf{m} = \langle value \rangle$  while  $\mathbf{n} = \langle value \rangle$ . These parameters must satisfy  $m \leq n$ .

# **6. Further Comments**

If *n* is greater than 60 it is theoretically impossible to generate all  $\binom{n}{m}$  $\Big)$  combinations unless m is near 1 or near  $n$ . This is because the number of possible combinations exceeds the cycle length of the internal random number generator.

The time taken by the function is of order  $n$ .

In order to sample other kinds of objects (i.e., vectors, or matrices of higher dimensions), the following technique may be used:

- (a) Set  $\mathbf{i} \mathbf{a}[i-1] = i$ , for  $i = 1, 2, ..., n$  (where *n* is the number of objects)
- (b) Use nag ran sample vec to take a sample from **ia** and put it into **iz**
- (c) Use the contents of **iz** as a set of indices to access the relevant object.

In order to divide a population into several groups, nag ran permut vec (g05ehc) is more efficient.

#### **6.1. Accuracy**

Not applicable.

## **6.2. References**

Kendall M G and Stuart A (1969) The Advanced Theory of Statistics (Vol 2). (3rd Edn) Griffin, London.

Knuth D E (1981) The Art of Computer Programming (Vol 2). (2nd Edn) Addison-Wesley.

## **7. See Also**

nag ran permut vec (g05ehc)

## **8. Example**

From a vector containing 0 and the first 7 positive integers in ascending order, random samples of size 1,2...,8 are selected and printed.

## **8.1. Program Text**

```
/* nag_ran_sample_vec(g05ejc) Example Program
 *
 * Copyright 1994 Numerical Algorithms Group.
 *
 * Mark 3, 1994.
 */
#include <nag.h>
#include <stdio.h>
#include <nag_stdlib.h>
#include <nagg05.h>
#define NMAX 8
main()
{
  Integer i, n, m, k;
  Integer ia[NMAX], ib[NMAX];
  Integer seed = 0;
  Vprintf("g05ejc Example Program Results\n");
  g05cbc(seed);
  n = NMAX;for (i = 0; i < n; ++i)ia[i] = i;Vprintf ("\nSamples from the first %1d integers \n\n", n);<br>Vprintf ("Sample size Values \n");
  Vprintf("Sample size
  for (m = 1; m \le m; ++m){
      g05ejc(ia, n, ib, m, NAGERR_DEFAULT);
      Vprint(f' \t%1d \t", m);for (k = 0; k < m; ++k)Vprintf("%ld ",ib[k]);
      Vprintf("\n");
    }
  exit(EXIT_SUCCESS);
}
```
# **8.2. Program Data**

None.

## **8.3. Program Results**

g05ejc Example Program Results

Samples from the first 8 integers

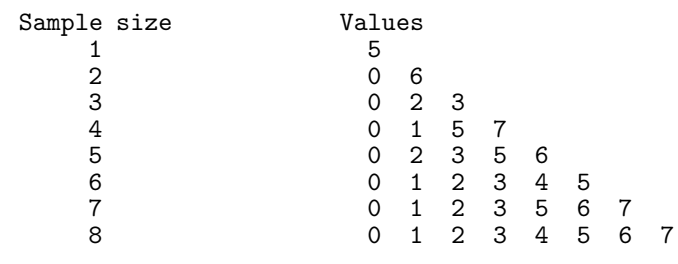